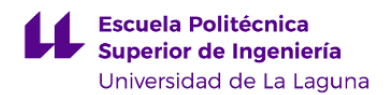

# **Escuela Politécnica Superior de Ingeniería Grado en Ingeniería Civil**

# **ADENDA A LA GUÍA DOCENTE DE LA ASIGNATURA:**

**Tecnología de Estructuras (2019 - 2020)**

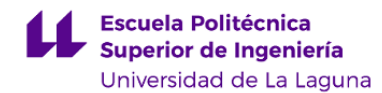

#### **1. Datos descriptivos de la asignatura**

**Asignatura: Tecnología de Estructuras Código: 339383101**

#### - Titulación: **Grado en Ingeniería Civil**

- Curso: **3**
- Duración: **Primer cuatrimestre**

#### **3. Profesorado que imparte la asignatura**

**Profesor/a Coordinador/a: [JUAN JOSE JIMENEZ LLANOS](http://www.ull.es/apps/guias/guias/view_teacher_niu/631/jjimenez/)** - Grupo: **Teoría y Prácticas General** - Nombre: **JUAN JOSE** - Apellido: **JIMENEZ LLANOS** - Departamento: **Técnicas y Proyectos en Ingeniería y Arquitectura** - Área de conocimiento: **Mecánica de Medios Continuos y Teoría de las Estructuras Contacto** - Teléfono 1: **610783939** - Teléfono 2: - Correo electrónico: **jjimenez@ull.es** - Correo alternativo: **jjimenez@ull.edu.es** - Web: **<http://www.campusvirtual.ull.es> Tutorías primer cuatrimestre: Desde Hasta Día Hora inicial Hora final Tipo de tutoría Medio o canal** Observaciones: **Tutorías segundo cuatrimestre: Desde Hasta Día Hora inicial Hora final Tipo de tutoría Medio o canal** Todo el cuatrimestre Martes 10:30 12:30 Videoconferencia En el aula virtual se encuentra el enlace para conectar a la tutoría mediante Google Meet. La hora se solicitará previamente mediante correo electrónico.

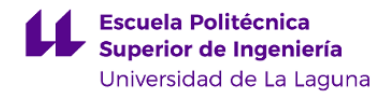

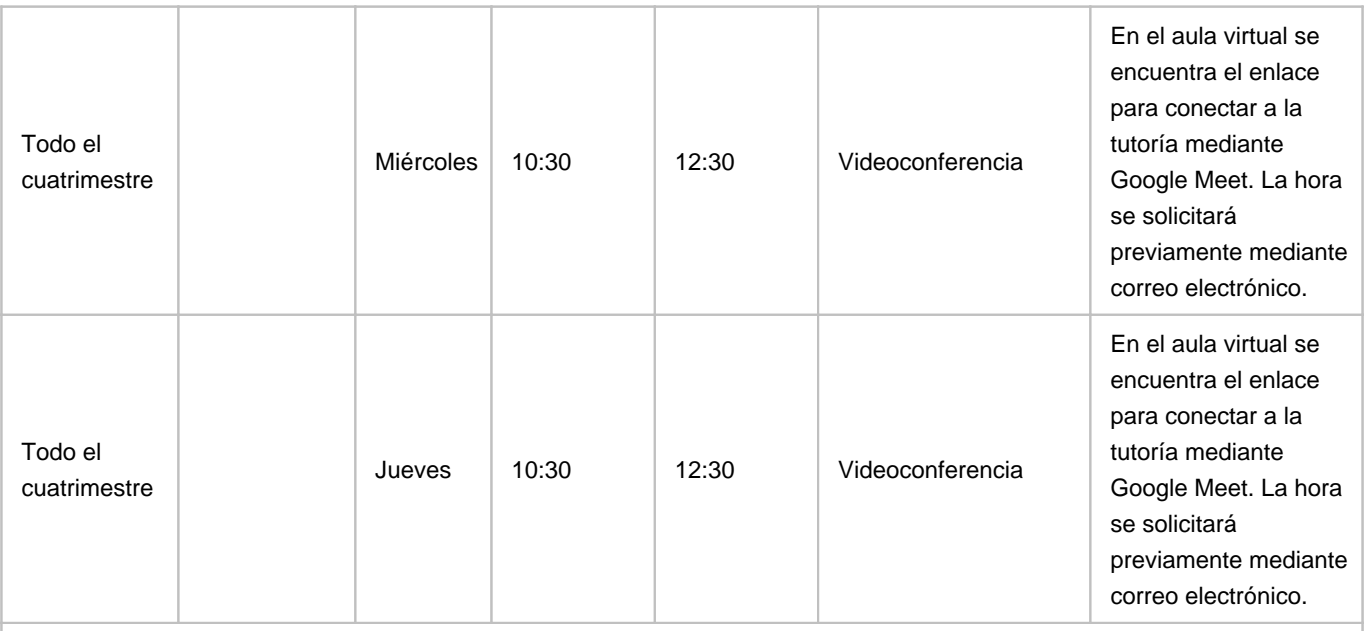

Observaciones: Se resolverán dudas a través del correo electrónico y del foro del aula virtual de la asignatura, siempre dentro del horario lectivo, tanto por escrito como usando videos.

### **7. Metodología no presencial**

**Actividades formativas no presenciales**

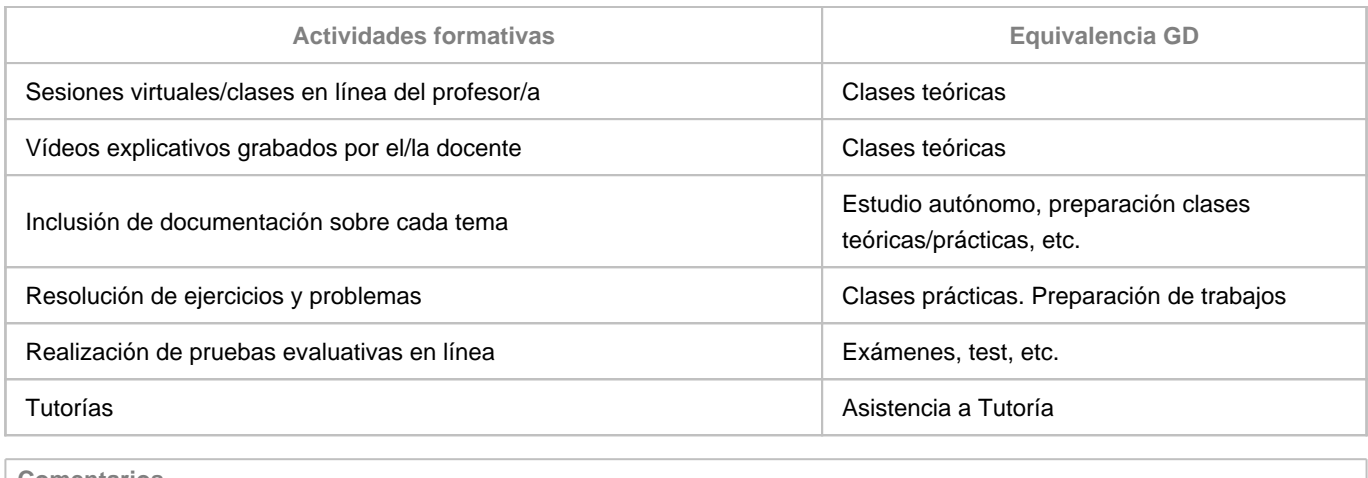

**Comentarios**

## **9. Sistema de evaluación y calificación no presencial**

**Estrategia Evaluativa**

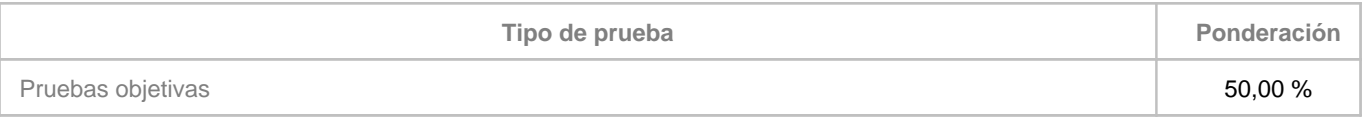

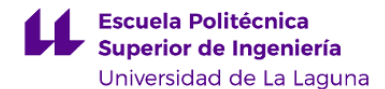

Pruebas de desarrollo (con o sin material) 50,00 %

#### **Comentarios**

Los exámenes se realizarán por vía telemática o presencial en virtud de las circunstancias sanitarias en el momento de la fecha fijada para su realización. En el caso de exámenes realizados por vía telemática: • 15 minutos antes de empezar el examen quienes vayan a presentarse deberán estar conectados en la Sala de Vídeoconferencia de la asignatura utilizada para las clases, y tener en todo momento su cámara activa para facilitar el control de la autoría del examen por el profesor de la asignatura en cada una de las partes en que se divida el examen. • Los estudiantes deberán disponer de un documento acreditativo de su identidad (DNI o tarjeta universitaria), y deberán mostrarlo a la cámara para ser identificados a medida que se les vaya citando. • La sesión de examen se grabará, y se guardará una copia de la misma para documentar posibles contingencias. • El estudiante deberá mantenerse visible y no podrá abandonar en ningún momento su puesto durante cada una de las partes en que se divida el examen. • Se asignará un tiempo de entrega para cada parte, y habrá un período de descanso entre cada una de ellas. • El estudiante responderá las preguntas y resolverá cada uno de los problemas en papel, explicando los pasos necesarios para su resolución. • Terminado el examen, indicará al profesor que va a entregarlo y mostrará a su cámara las hojas donde ha realizado el examen (únicamente se corregirá lo que se ha mostrado a la cámara y ha quedado grabado en la sala de videoconferencia). • Una vez mostrado a cámara el examen, deberá subir al aula virtual un único documento pdf de calidad de su ejercicio resuelto en papel, así como los archivos que se generen con Cypecad u otro software de prácticas si fuera el caso. • En caso de detectar algún intento de fraude, el profesor avisará al estudiante y dará por finalizado su examen, asignándole una calificación de NO PRESENTADO.